# Лекция 3. Числовые файлы. Файлы записей

### Пример на строки, строковые функции и указатели

• Имеется строковый файл, в котором встречаются точки. Выполнить разрезание строки по позиции точки. Точка остается в первой строке. Результат записать в другой файл.

- 1. char \*a, buf1[51] , buf2[51];
- 2. FILE  $*f$ ,  $*$ g;
- 3.  $f = fopen("mystr.txt", "rt");$
- 4. fgets(buf1, 50, f);
- 5.  $a = strchr(buff1, '')$ ;
- 6. a++;
- 7. strcpy(buf2, a);
- 8.  $*a=\sqrt{0'}$ :
- 9.  $g = fopen("mystr2.txt", "wt");$
- 10. fputs(buf1, g); putc( $\langle n, g \rangle$ ;
- 11. fputs(buf2, g);

xxxxxxxxxxx.zzzzzzzzzzzz.

Пример 1. Пусть имеется целочисленный заполненный массив из 1000 чисел. Записать числа в файл

- 1. int i,  $x[1000]$ ;
- 2. // массив х заполнен
- 3. FILE  $*f$ ;
- 4. f = fopen("numbers.num", "wb");
- 5. for( $i=0$ ;  $i<1000$ ;  $i++$ )
- 6.  $\left\{ \right.$
- fpintf(  $f,$  "%d",  $x[i]$ ); 7.
- 8. }

### В файл записаны числа без разделителя

### Числа с разделителем fpintf( f, "%d ", x[i]); fpintf( f, "%5d", x[i]);

.54 -29 75. 75 24 -93. 20 22 83 4 79 56 8628. 35. 2 65 82 74 40 78. 52 64  $|18\rangle$ 99 85 35 89 21 61 52 50 -98 32. -64 74 78 7 14 96 85 85 0 1 36 85

Пример 2. Пусть имеется целочисленный файл. Заполнить массив числами из файла

- 1. FILE \*f;
- 2. f = fopen("numbers.num", "rb");
- 3. int i=0, n[100];
- 4. while(!feof(f))
- 5. {
- 6. fscanf(f, "%d", &n[i]);
- 7. i++;
- 8. }

#### Пример 3. Пусть имеется файл, содержащий целые числа. Подсчитать количество чисел в файле

- 1.  $int count=0, x;$
- 2. FILE  $*f$ ;
- 3.  $f = fopen("numbersnum", "rb");$
- 4. while(!feof(f))
- 5. {
- 6. fscanf(f, "%d", &x);
- $7.$  count++;
- 8. }

## Генератор случайных чисел

- **• #include<stdlib.h>**
- Функция **srand()** в качестве аргумента просит первоначальное случайное число.
- Функция **rand()** генерирует целое положительное число
- **• int chislo = rand();**

## Начальные действия

 для использования функций генератора случайных чисел

int chislo; srand(time(NULL)); chislo = rand(); //от 0 до числа RAND\_MAX printf("RAND\_MAX=%d\n",RAND\_MAX);

## Пример 4. Генерация случайных чисел

- 1.  $int j, i;$
- 2. srand(time(NULL));
- 3. for( $j=0$ ;  $j<10$ ;  $j++$ )
- 4.  $\overline{\mathcal{A}}$
- $i=rand()$  % 100; // остаток от деления на 5. 100
- $printf("%d\nu", i);$ 6.
- 7.

## Генерация случайных чисел

Регулирования диапазона чисел:

начальное значение + rand()% конечное значение

- 1. int chislo =  $3 + \text{rand}$ () % 7;
- 2. int chislo =  $-3 + \text{rand}() % 7;$
- 3. float chislo =  $(f$ loat $)(rand()$  % 100 $)/10$ ;
- 4. float chislo =  $(fload)(rand())/RAND$  MAX;

# Ввод/вывод записей

#### Функция **fread( )** - для чтения блоков данных из потока Прототип:

unsigned fread(void \*ptr, unsigned size, unsigned n, FILE \*fp);

# Ввод/вывод записей

#### Функция **fwrite( )** – для записи блоков данных в поток Прототип:

unsigned fwrite(void \*ptr, unsigned size, unsigned n, FILE \*fp);

## Функция sizeof()

- 1. char buf[120];
- 2. fgets(buf, sizeof(buf)-1, fp);
- 3. int x[100];
- 4. int n=sizeof(x);
- 5. int m=sizeof(int\*100);
- 6. int k=sizeof(400);

### Пример 5. Запись массива в файл

- 1. float A[10];
- 2. int i;
- 3. FILE \*f;
- 4. f=fopen("nums.num", "wb");
- 5. for( $i=0$ ;  $i<10$ ;  $i++$ )
- 6. scanf("%f", &A[i]);
- 7. fwrite(A, sizeof(A), 1, f);
- 8. close(f);

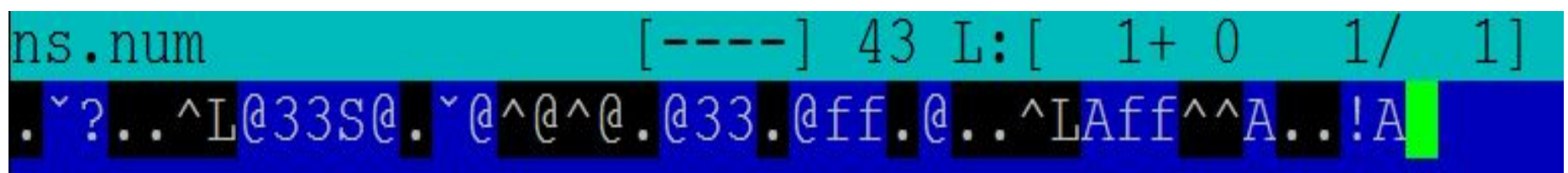

### Пример 6. Чтение массива из файла

- 1. float A[10];
- 2. int i;
- 3. FILE \*f;
- 4. f=fopen("nums.num", "rb");
- 5. fread(A, sizeof(A), 1, f);
- 6. for( $i=0$ ;  $i<10$ ;  $i++$ )
- 7. printf("%f ", A[i]);
- 8. close(f);

### Ввод/вывод структур

 struct data { int day; char month[10]; int year; }; struct data mydata, \*dat; dat = &mydata;

# Запись структуры в файл

- 1. fwrite(&mydata, sizeof(**struct data**), 1, fp); 2. //либо
- 3. fwrite(&mydata, sizeof(**mydata**), 1, fp);
- 4. // либо
- 5. fwrite(**dat**, sizeof(mydata), 1, fp);

# Пример 7

- 1. FILE \*f;
- 2. f=fopen("nums.num", "rb");
- 3. scanf("%d", &mydata.day);
- 4. scanf("%s", mydata.month);
- 5. scanf("%d", &mydata.year);
- 6. fwrite(&mydata, sizeof(struct data), 1, f);

## Чтение структуры

- 1. fread(&mydata, sizeof(struct data), 1, fp); // либо  $2.$
- fread(&mydata, sizeof(**mydata**), 1, fp); 3. // либо
- fread(dat, sizeof(mydata), 1, fp); 4.

## Пример 8. Цикл для чтения из файла

чтениe записи с проверкой обнаружения конца файла в качестве условия окончания цикла

```
 while( fread(dat, sizeof(mydata), 1, fp) != 0) 
 { 
     printf("%d ", mydata.day);
     printf("%s", mydata.month);
     printf("%d", mydata.year);
 }
```
## Передача параметров функции main()

- int main ()
- int main (int argc, char \*argy[])
- ./my proga text1 text2

```
argc \Box 3
argv<sup>[0]</sup> my_proga
argv[1] \Box text1
argv[2] \Box text2
```
### Пример 9.

- 1. #include<stdio.h>
- 2. int main ( int argc, char \*argv[])
- 3. {
- 4. int i=0;
- 5. printf ("Число параметров равно%d\n", argc);
- 6. printf ("Имя программы %s\n", argv[0]);
- 7. for  $(i=1; i < argc; i++)$
- 8. printf ("аргумент %d равен %s\n", i, argv[i]);
- 9. return 0;
- 10. }

./my\_proga myfile1.txt myfile2.txt myfile3.txt

Параметры функции main() в качестве имен файлов

f1=fopen(argv[1], "rb"); f2=fopen(argv[2], "wb");